九州大学学術情報リポジトリ Kyushu University Institutional Repository

# 六本松地区ネットワークの来し方

山岡, 均 九州大学大学院理学研究院物理学部門

松田, 光司 九州大学大学院比較社会文化研究院 | 久留米大学法学部

https://doi.org/10.15017/1470673

出版情報:九州大学情報基盤センター広報 : 学内共同利用版. 4 (2), pp.57-69, 2004-08. 九州大学情 報基盤センター バージョン: 権利関係:

# 六本松地区ネットワークの来し方

山岡均(理学研究院物理学部門),松田光司(比較社会文化研究院)\*

# 1 KITE以前の話

筆者のひとり(山岡)が九州大学六本松地区に赴任したのは1992年のことだ。山岡の専門は 天体物理学で、赴任前の学生時代には、ネットワークに関してはワークステーションをユーザ として使用する程度の経験であった。ようやく電子mailが、普通に研究者の間で使われるよ うになっていたが、WWWはまだ影も形もないころの話である。

九州大学はIPアドレスの2オクテット目がたいへん若い1ので、ネットワーク事情には期待 していたのだが、それはどうやら箱崎に限った2話だとすぐに実感することとなる。六本松キャ ンパス内から外部ネットワークに接続された機器を使うには、専用線で大型計算機センターと つながっている六本松内のモデムに、内線電話をかけ、大型計算機そのものを使用するしかな かったのだ。もちろんボート数は限られており、朝に接続したまま夕方までずっと使われる方 も多く、すぐにふさがってしまう。箱崎のモデムに電話するという手も多く使われたが、外線 電話のやはり限られた回線を埋めてしまうので、しばしば事務からお叱りを受けたことも思い 出される。

この状況下で、私がまず行なったことは、物理教室に当時存在した3台のワークステーショ ンを相互に接続することだった。調査したところ、これらのワークステーションにはIOBaseT のボートはなく、さらに当時はHUBも高価であった。したがって、 10Base5か、 10Base2かの 選択になったが、太い同軸ケーブルに自分で穴を開ける3前者は不安で、結局後者を選んだ。

10Base2なんて見たことがない、という人も多いだろう。そこで、 10BaseT(ツイストペア ケーブル)、 10Base5(から足を出すAUIケーブル)と並べて、 10Base2のケーブルを紹介しよう (図1)。 T字型金具の足の部分をコンピュータ側に接続し、横にBNCケーブルという名の細い 同軸ケーブルでT字型金具同士を繋ぐ。つながったクラスタの両端には、終端抵抗を取り付け る。ケーブルやコネクタの形状は、一昔前のテレビアンテナでも使われていたものと同じで、 ついテレビと同様、 BNCケーブルを直接コンピュータに繋いでしまい、 「通信できない! 」と 泣き言を言ったのも懐かしい話だ。

<sup>\*</sup>現所属:久留米大学法学部

<sup>133.5.</sup>x.x の5のこと。1は阪大、3は京大。

<sup>2</sup>いや、大型計算機センター(当時)周辺に限った、かも。

<sup>3</sup>当然、経済的な理由から、業者に依頼することなど思いもよらなかったし、ネットワーク接続業者というの も知られていなかった。

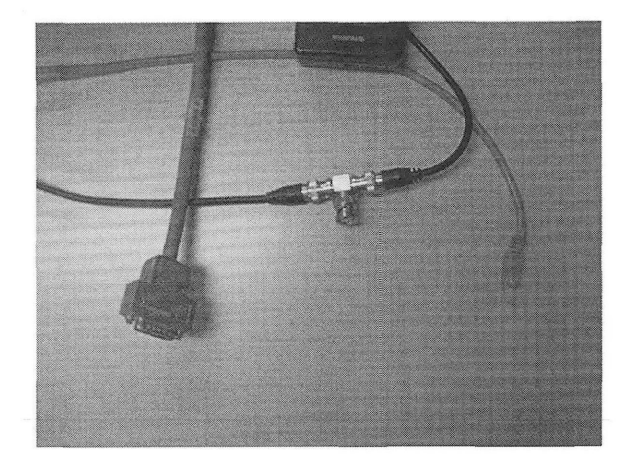

図1: T字型の10Base2コネクタ(中央)と、 10Base5で使用するAUIケーブル(左)、 IOBaseT で使用するツイストペアケーブル(右)。

この「超ローカルネット」で、ワークステーション間のファイル共有(NFS)や、ユーザ管 理の共有(NIS4)が実現し、やや使い勝手が良くなった。 Emacs等のフリーソフトは、メーリ ングリストで知り合った同型機を使う仲間うちで、 1/4インチテープカートリッジをバケツリ レーで回覧して手に入れたりした。しかし、利用にはワークステーションの置いてある部屋に 行かないといけないのは変わりなく、 「次は部屋から利用できるようにしてくれ」との声が次 第に大きくなっていた。

## 2 イエローケーブルが来た!

特 集

物理教室は2号館と3号館の2つの建物に分かれている。間は渡り廊下で繋がっていて、同 軸ケーブルやツイストペアケーブルをそのまま張るわけにもいかない。イエローケーブル5を 管に通して、両建物間を繋いで張るという案で、業者にちょっと話を聞いてみたが、 「一声百 万円」と言われ、なかなかすぐに手が出せないでいた。

しばらく悩んでいたら、どこからか「キャンパス内で通信ネットワークが近々敷設される、 箱崎を通して外部とも接続される、費用は大学全体で持つ」といううわさが聞こえてきた。く わしくはわからなかったが、どうやら各建物の中をイエローケーブルが走るらしい。とすると、 物理教室単独でケーブルを引く必要はなくなる。

うわさが聞こえてから1年ほどの93年末からその年度末に、ケーブルが敷設され、ネット ワークの構築が完了した。六本松キャンパス全体で、IP アドレスの C クラスがふたつ割り当 てられることになった。そこで、理系の研究室が多く集まる2号館と3号館でひとつ(29.x)、 それ以外の全体、すなわち4号館、本館、図書館でひとつ(28.x)の割り当てになった(図2)。 3 号館の電話交換機室に、外部との接続機器があり、そこから2系統のイエローケーブルが始ま

<sup>4</sup>その昔イエローページと言っていた、というのも知らない人が増えた。

<sup>510</sup>Base5 用の太い同軸ケーブルのこと。昔は黄色一色だったが、その後カラフルなものも増えた。

る。 2号館と3号館の間は管に通して1本のイエローケーブルを張ることができた。 3号館と 4号館は繋がっているので問題なく、 4号館のイエローケーブルと本館や図書館との間は、い ずれも光リピータを介して接続された。このような、学科横断でひとつのCクラスを共有する のは、ひとつひとフの教室の規模が小さく、また居室が学科単位で完全にまとまっておらず、 「隣の部屋は別の学科だけど、そのお隣はまた同じ学科」のごとくになっている六本松の特色 を反映したものと言えよう。六本松全体を統括するDNSサーバ、 mailサーバとして稼動する マシンも準備され、六本松所属者はそのマシンにアカウントをもらえるようになった。サーバ の管理は、情報学の先生方があたられており、私は一ユーザとして利用させてもらうという、 ありがたい状況だった。

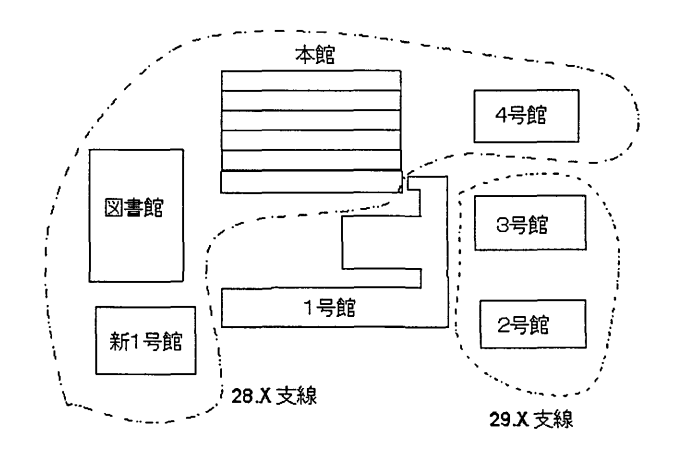

図 2: 1994年4月時点の六本松ネットワーク (概念図)。

ところが、全体予算で施工してもらえるのは天井裏のイエローケーブルまでで、そこから先 は教室単位で手当てする必要があった。やはりイエローケーブルの穴開けには不安があったた め、物理教室では、建物の各フロアで数箇所ずつ、天井裏でイエローケーブルにトランシーバ を付けてもらい、そこから最寄の部屋の中までAUIケーブルを引いてHUBを置くところまで、 やはり業者にお願いすることにした。この費用は教室全体で40万円ほどで、ケーブル本体を 引くのよりはずっと助かったのを憶えている。

さて、 HUBからさらに先は、小手先で何とかなる。ということで、 HUBから各部屋のパソ コンまでの距離を実測して、ツイストペアケーブルを購入してきて、廊下の天井を這わせる小 工事は、教室中をひとりで脚立をかついで回って行なった。さらに、各先生のパソコンへの接 続もひとりで設定して回ることになった。当時は皆さんほとんどがPC9801にMS-DOSという 構成だったので、ネットワークボードも通信ソフトも共同購入して安上がりになった。また、 ワークステーションにはAUIボートをツイストペアポートに変換するトランシーバで対応し た HUBから先は手作りの世界だったので、何かトラブルがあっても構成をほとんど把握で きていたのが強みであった。

#### 3 Web端未申請の導入

「それじゃああとはよろしくね」との挨拶を残して、情報学の先生方が筑紫キャンパスに転 出していった。1996年春のことだ。DNSや端末接続申請の管理、またサーバ機のプログラム管 理やアカウント作成等の業務がいっぺんに降りかかってきてしまったことになる。パワーユー ザであった工学研究院の大月先生とともに途方にくれていたところ、六本松の新部局である比 較社会文化研究科に、新しくサーバ管理に長けた方が赴任するという。その期待を背負って5 月にやってきたのがもうひとりの筆者(松田)である。

期待を背負った松田もまた、専門は数理社会学であって情報学ではない。赴任前の学生時代 には一マシンのスーパーユーザで、サーバやネットワークの管理運用については赴任後に試行 錯誤の連続であった。しかし、従来のメンバーより若い分、体力行動力と新しい知識と柔軟な 思考で、すぐに管理者グループの核として活躍することになった。

この時期に何度か起きた障害のひとつに、サーバ機に、

'vmunix: duplicate IP address! ! sent from ethernet address xx:xx:xx:xx:xx:xx"

というエラーが出て、しばらくサーバが外部からアクセスできなくなる、というものがあった。 これは、サーバ機のIP アドレスを、誤って別の端末に、自身のIP アドレスとして設定してし まったことによるのだが、このethernet addressって何だろう、と思って調べてみた。すると これは、LAN ボード等に固有の番号<sup>6</sup>で、端末機器の特定に使うもののようだ。同じ支線内で 通信を行なうと、IP アドレスと ethernet address の対応づけがなされて、手元に記録が残る。 そこで、支線内のすべてのIPアドレスに ping をかけて、ethernet addressを収集するという作 業を行なった7。もちろん、調査時に電源の入っていない端末機器は、この作業では捕捉できな い。さまざまな時間帯に何度も繰り返し調査することで、ほとんどの機器のethernet address の収集ができた。

ethernet addressは、 16進数2桁の数字6組で構成されているが、この最初の3オクテット は、LANボードの製造会社を特定するものになっている。収集した ethernet addressを見てい ると、富士通のマシンであると申請されているものがApple社製のボードを使っているなど、 どうも端末申請書8の内容とは矛盾するものが続出した。また、端末申請を行なっておらず、使 用していないことになっている IP アドレスを名乗るもの、ひとつの IP アドレスで ethernet addressがコロコロ変わるものなど、どの部屋にあるのかもよくわからないマシンがかなりの 数存在することもわかった。これでは、端末の障害などが起きても、ものの特定にも困ること になる。

このような状況を改善するため、まずはIPアドレスとethernet addressの対応を固定して、 新しい端末では申請時に ethernet address も合わせて報告することにした。既存の端末で上記 のような不整合があるものは特に注意して、端末申請書と現状が合致するように、申請を出し 直してもらうようにした。

この作業では、学科管理者(副管理者)の方々にたいへんなご尽力をいただいた。前述のよ うに、六本松地区では、ひとつのCクラスを多くの教室・学科で分割・共有している(表1参 照)。これをすべてひとりの支線管理者が把握・管理するのは困難なので、各学科・教室ごと にひとりもしくは複数の管理者を置き、各教室にCクラスの一部分を割り当てて、その教室関

<sup>6</sup>MAC addressとかphysical addressとも呼ばれる。

arpwatchというツールもあるが、当時知らなかった.

<sup>8</sup>KITEの手引きを参照。

連の端未申請の実務をとりしきっていただいている。この体制は、六本松にネットワークがで きた当初から稼動していたのだが、今回の端末の把握を機に、分担と管理範囲に洩れがないよ うに割り振りを確定させて、担当者がはっきりわかるようになった。

いったん端末機器が把握できても、新しいマシンを導入したり、古いマシンを廃棄したりの 時にちゃんと申請をしてもらえないと、またぞろ見知らぬ端末が出てくることになる。今後と も端末登録作業を着実かつ円滑に行なうために、新規・変更・廃止の各端末申請をonlineで行 なえるシステムを構築した(図3)。当時、情報系の大学院生であった大月さん9が、 perlとTeX を駆使して作成された優れものである。

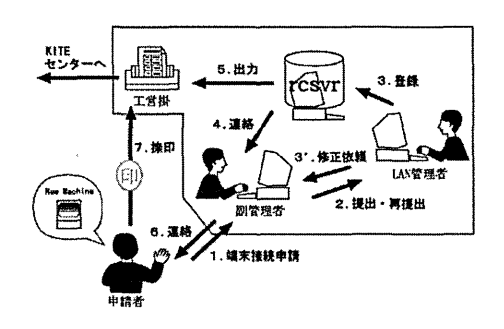

図 3: 端末接続申請の流れ。

新しい機器をネットワークに接続する場合、接続する人から学科管理者へ、接続機器の機 種 OS ボード種類 ethernet addressを伝える。学科管理者は、機器を置く部屋や接続者の 連絡先、割り振るIP addressとDNSで用いるホスト名を加えて、新規接続申請フォーム(図 4)に入力し、下部のボタンをクリックする。情報はHTMLmailで支線管理者へ送られ、それ に基づいてDNSなどのデータベースを整えるとともに、ボタンひとつで書類を印刷し、事務 方に持っていく。変更・廃止申請の場合は、リスト(図5)から当該端末を選び、やはりフォー ムの内容を必要に応じて変更して支線管理者へ送る。このシステムはたいへん有効に機能して おり、現在も現役で使用している10。

<sup>9</sup>まもなく大数センターに着任、現在は佐賀大学所属.前出の工学研究院の大月先生とは別の人だが無関係と いうわけではない。

 $^{10}$ 最近、mailerからのフォーム出力がUnicodeになったことへの対応で苦労しているが。

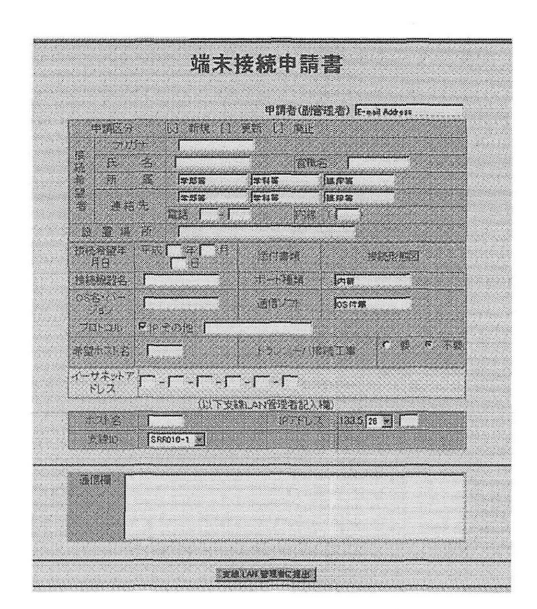

図4:新規申請書のforni。

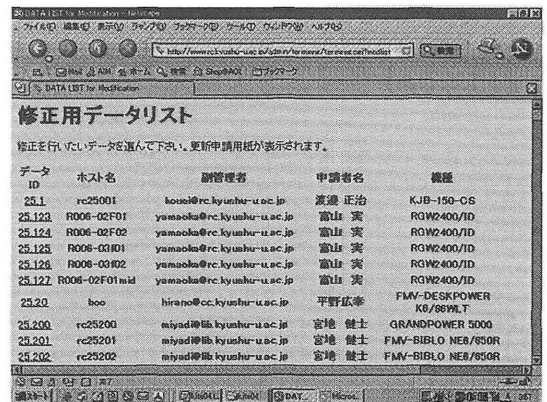

図5:変更申請のIPアドレス選択画面。

特 集

# 4 DHCP化

端未申請の強化だけでは、先に述べた誤設定はあとを絶たない。これは、 IPアドレスやサ ブネットマスクなどの情報を、教官本人が手入力で設定することに起因しているのだから、本 人が設定しなくてすむような状況にするのが根本的解決になるのは間違いない。

そこで、六本松キャンパス全体に対して、 DHCPを使ってIPアドレス・サブネットマスク・ ネットワークアドレス・ゲートウェイアドレス・DNS サーバアドレス・ドメイン名・ホスト 名をすべて供給する体制を取ることにした。クライアントIDとしては、先に収集することに なったethernet addressを使用して、機器ごとに決まったIPアドレスを割り当てる。端末申請 書に記載された情報から、すべての登録マシンをDHCPのデータベースに書いて、すぐに運 用に入ることができた11。サーバは六本松全体で1台とし、支線を越えた部分には、支線を繋 ぐブルータのDHCPリレー機能で情報を送ることにした。

DHCPの利点は、端末の誤った設定を防ぐことだけではない。今後予想されるネットワーク の構成の変更時にも、ひとつひとつの端末機器の設定をやり直して回る必要がなく、サーバで データベースを更新すればいいことになる。このため、大胆な構成変更が可能となるのである。

さらに、 DHCPの余得は他にもある。上記の固定アドレスの配布以外に、各支線に対して一 部動的割当の設定も行なったことだ。

DHCP 化のしばらく前に、講義室の教卓近くに情報コンセントを設置し、授業で WWWを 見せたりすることができるようにした。しかし DHCP 化以前は、ここにノートパソコンを持っ てきてネットワークに接続するには、パソコンが名乗るべきIP アドレスをあらかじめ用意し ておいて、授業時にIP アドレスやゲートウェイアドレス等を設定する必要があった<sup>12</sup>。また、 数日間訪問される他大学の研究者や、非常勤講師で六本松にやってくる先生方からの、ネット ワークを使用したいという要望は、時を追って高まっていた。

この要望に答えるため、支線ひとつ当たり10個ほどのIPアドレスを、 DHCP動的割当に使 用することにした。リース期限は1時間で、アドレスを使わなくなったらすぐに他のマシンへ の割当ができるようにしている。接続する機器については、接続者や場所、機種 OS・ethernet addressを管理者グループにmailで申し出てもらうようにした。六本松内で普段からDHCP を使って接続しているマシンだったら、まったく設定変更なしに六本松内どこでも接続が可能 で、利便性は格段に向上した。

ただし、動的割当は両刃の剣である。教員の方などの一部に、新しい機器を導入した際、 「繋 げば使える」状態なのだから、と端末接続申請を省略する方がどうしても出てくる。そうする と、その機器の障害時など、機器を見つけるだけで一苦労になってしまう。何とか端末接続申 請を抜かりなく行なっていただけるように啓発活動をするとともに、たまには個々の研究室を 訪ね歩いて、未登録端末があったら接続申請をする、という作業を行なってきている。

# 5 ネットワークの分割

DHCP化と時を同じくして問題になったのは、端末の数の増加だった。特に、 Windowsの 普及と、 WWWの流行が、増加傾向を加速したというのは、いずことも同様の事情であろう。 言語文化部(覗:言語文化研究院)や比較社会文化研究科(覗:比較社会文化研究院)の先生方が

<sup>11</sup>マッキントッシュの ethernet address 逆読み問題など、細かい障害はいくつもあったが。

<sup>12</sup>講義室が教員の部屋と同じ支線にある場合は問題なかったのだが、そうじゃない場合ももちろん多い.

研究室を構える本館で、特にその傾向が頭著であり、この部分を分離分割することが1997年 度の緊急課題となった。

このときになって初めて、六本松キャンパス内FDDIループが、日の目を見ることになった。 情報学の先生方が離任直前に設計されて、キャンパスの主な建物を巡回する光ファイバを敷設 し、要所要所にブルータを設置されていたのである。新しい支線は、外部との接続口である3 号館電話交換機室からではなく、これらのブルータを起点に構成すれば良い。それならば工事 はたいへん容易である。

結局この時点では、本館が属していた28.xの支線を、大きく3つに分けることにした。 4号 館と本館1-3階は元のままとし、言語文化部や比較社会文化研究科の先生方の居室がある本館 4-6階を新しい50.xの支線、図書館から先をやはり新しい25.xの支線としたのである(図6)。 本館の3階と4階の間で、イエローケーブルを切断し、両端に抵抗器を付ける。本館6階の ブルータとイエローケーブルを接続する。図書館に向かう光リピータを取り除き、図書館内 ブルータとイエローケーブルを接続する。工事を伴う作業はこれだけだ。もちろん、 DNSや DHCPのデータベースは、工事の前から準備し、実際の工事時に元のものと入れ替えて運用し た。 DHCPクライアントを持たない機器などへの対応は必要であったが、危倶していたよりも ずっと簡単に、ネットワーク分割が実現したのである。

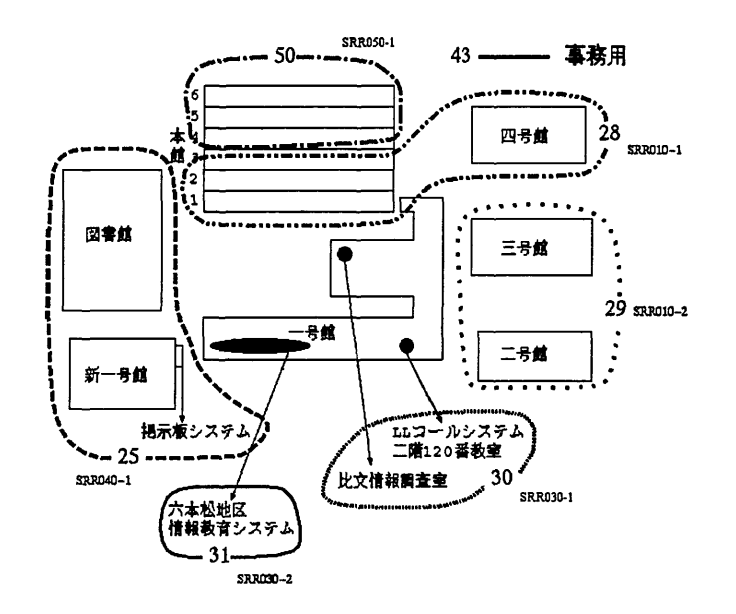

図6: 2001年時点の六本松ネットワーク(概念図)。表2も参照。

その後、ブルータを起点とした新しい支線が続々と誕生した。比較社会文化研究科の院生室 などがある30.x支線、1号館3階に構築した学生向けの情報教育システム13を配した31.x 支線 である。これらはいずれも、支線の大部分をファイアウォールの下に置き、接続をより厳格に 管理するシステムとなっている。

<sup>13</sup>http://www.rcedu.kyushu-u.ac.jp/ を参照。

# 6 学科ごとのサーバ運用とGigaへの道

六本松地区は、1994年に教養部が解体され、教員は各学科に分属する形になった。時が経 過するにつれて、別の学科に所属する方々の異動情報、特に転出の情報が伝わりにくくなり、 サーバのアカウント管理も困難になってきた。遊休アカウントはセキュリティホールになりや すいこともあるが、読まれなくなったmailがスプールに溜まりっぱなしになるのも嬉しくな い。一方逆に、事務方からの伝達事項にmailが利用されるようになってきて、新任の先生方 のアカウントを洩れなく準備しなければならないという事情も生じてきた。

そのため、 2000年ころから、 mai1とWWWについては、できる限りサーバを各学科単位で 持ってもらい、六本松全体のサーバは、 mailの転送と単純なメーリングリスト(六本松の全体 にmailを送る、など)を運用するだけにする、という方針を立て、徐々にそのような体制を取っ てもらえるようにした。物理教室や数理学教室、比較社会文化研究科は、当初からそれに近い 運用を行なってきていたが、化学教室では新たにmailサーバを構築したり、言語文化研究院は サーバを外注するなど、各教室で工夫をしていただいた。もちろんmbox.nc.kyushu-u.ac.jpを 利用することにした教室もあった。しかし、分属教官がひとりだけの学科などについては、従 来どおり六本松全体のサーバにアカウントを残すなど、一筋縄ではいかない運用となっている。 一方のネットワーク系サーバは、従来どおり六本松全体(ファイアウォール内を除いて)を統 括する必要があった。ひとつの支線に複数の学科が同居するという状況は変わっていなかった し、居室が学科別にまとまっていない状態では、論理的にはともかく、物理的にネットワーク を切り分けるのは困難である DNSとDHCPサーバは、六本松地区が移転する日まで、ひと

つのマシン(とひとつの管理グループ)によって運用せざるを得ないであろう。

さらにこのころになると、ネットワークの各所で、イエローケーブルに噛ましたトランシー バの老朽化が深刻になってきた(図7)。各所でトランシーバが故障し、通信障害が起きた14。ト ランシーバを買い換えることも考えたが、近日中にネットワーク更新があるとの情報もあった ため、トランシーバから出てくるAUIケーブルをHUBから抜き、もっとも近くにあるHUB からツイストペアケーブルを引っ張ってくるなどの応急処置でしのいでいくことにした。

更新の情報は比較的早く実現することになる 2002年のギガビット化である。このときに は、従来のネットワークを光HUBなどで置き換えるのが主眼だったので、ほとんどネットワー ク構成を変えることはなかった(表3)。ただし、これを機に、六本松地区全体につながるひと つの支線(51.x)を構築することにした。この支線は、支線全体をファイアウォールの中に入れ るための実験を行なうことなどを想定していたが、その後に導入された学生用無線LANシス テムなどが支線を利用することになり、当初の目的とはやや異なる運用になってきている。

また、以前よりひとつの支線にまとまることを希望していた数理学教室も、独立の支線を構 築することになった。 3つの建物にまたがって部屋があり、支線全体を教室内に設置するファ イアウォールに収納したいという要望だったので、接続形態はかなり複雑になったが、情報基 盤センターからL2スイッチを当初予定に加えて新たに提供していただくなどご協力いただい て、希望どおりの構成が可能になった。

さらに、 2002年にはキャンパス間がレンタルダークファイバで接続され、最大iGbpsの接 続が可能になった。このため、六本松地区でもSuperSINET 15の運用ができることになり、山 岡は国立天文台をコアとした天文部会に参加してSuperSINETを利用している。すでにキャン

<sup>14</sup>支線全体に及ぶ故障は少なく、そのトランシーバより下だけの問題であることが多かったため、原因究明に 時間がかかることがしばしばであった。

<sup>15</sup>国立情報学研究所が主催する超高速学術研究ネットワーク。平成14年度から研究が始まった。

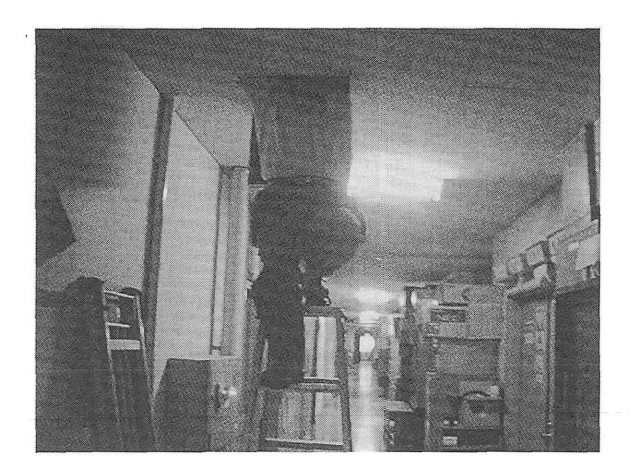

図7:廊下の天井裏でイエローケーブルを調査する筆者のひとり。 (この写真はもちろんヤラセ。 )

パス格差は過去の話となり、どこにいても同質のネットワーク利用ができる時代なのである。

#### 7 最近の障害と今後の展望

特 集

ギガピット化に伴って、すべてのHUBがスイッチとなった。もちろんトラフィックやセキュ リティの観点からは望ましいことであるが、問題のある機器をモニタしなければならないとき には、支線全体が見通せないという状況はありがたくない。また、最近は ping に反応しない マシン16も増えてきた。障害がなければ問題にはならないのだが、そういう機器に限って誤設 定をしてくれることが多いのである。

これとは別に、IPアドレスの枯渇対策として、いわゆるブロードバンドルータを導入する 箇所も増えてきた17。ところが、多くのブロードバンドルータで、数秒おきにDHCPサーバに アドレス要求を行なうとか、外部のDHCPパケットに不要な反応を示す18など、ファームウェ アのバグが生じてきている。 Windows2QOOなどで、不用意にDHCPサーバを立ち上げていた という例もあった WindowsXPでは、使用者が知らないうちにRASやブリッジの機能が立 ち上がり、意味なくDHCP動的割当のIPアドレスを取得していくというのも多い。今後もま た、新種の問題が現れると危倶される。

2004年になって、管理者グループから松田が転出することになった。新任の先生にかかる期 待は大きいが、このような複雑多岐にわたるネットワークの運用を行なうのにはかなりの負担 を伴うことになろう。今後とも地区内の皆様のご協力と、情報基盤センターのご援助を期待す るばかりである。

16パーソナルファイアウォール機能等。

<sup>17</sup>ルータの内部については端末接続申請をする必要がないから面倒がない、という声もある。 18DHCPREQUESTが流れるとDHCPNAKを返すとか。

表1:ネットワーク分割直前(1997年10月)

| subnet | 建物場所      | アドレス範囲              |
|--------|-----------|---------------------|
| 28.x   | サーバ室周辺    | $1-25$              |
|        | 図学教室      | 31-49               |
|        | 言語文化部     | 26-29,50-69,138-159 |
|        | 比較社会文化研究科 | 70-99,160-179       |
|        | 生物学教室     | 100-119             |
|        | 地学教室      | 120-129             |
|        | 数理学教室     | 130-137             |
|        | 健康科学センター  | 180-189             |
|        | 大学教育センター  | 190-199             |
|        | 図書館       | 200-219,230-244     |
|        | 事務部       | 220-229,245-248     |
|        | 講義室       | 250-253             |
| 29.x   | 物理学教室     | 1-99,150-169        |
|        | 化学教室      | 100-149             |
|        | 数理学教室     | 200-253             |

表2:ネットワーク分割後(2001年頃)

 $\sim$ 

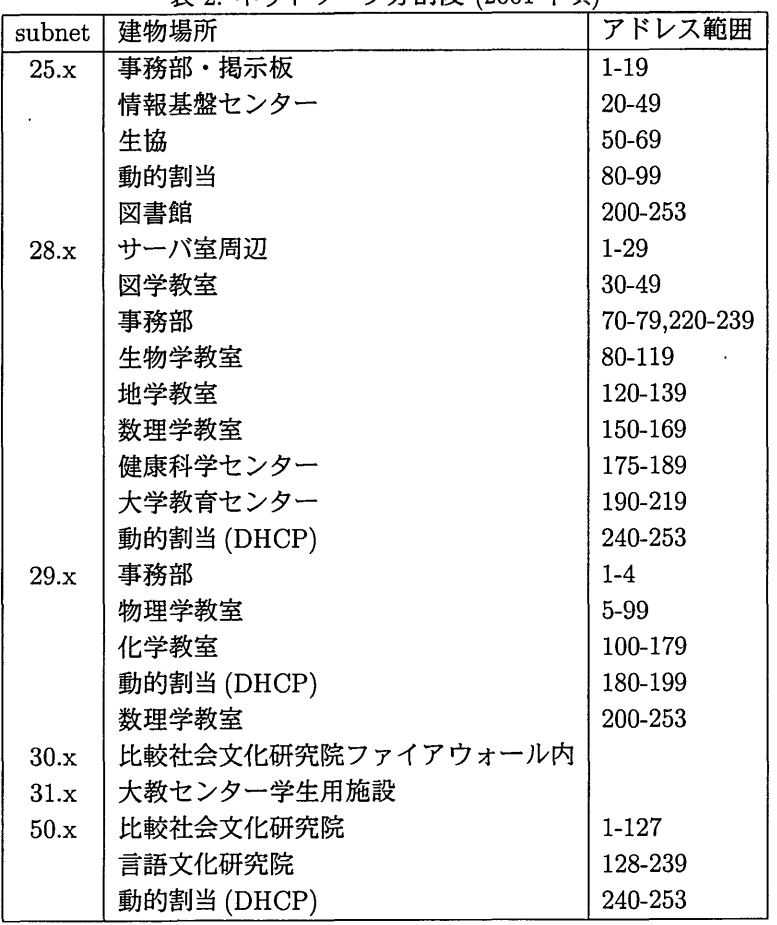

 $\bar{z}$ 

| subnet | 建物場所               | アドレス範囲       |
|--------|--------------------|--------------|
| 25.x   | 掲示板等               | $1 - 19$     |
|        | 情報基盤センター分室         | 20-69        |
|        | 動的割当 (DHCP)        | 80-99        |
|        | LAN 機器             | 100-109      |
|        | 学生用無線 LAN          | 110-127      |
|        | 図書館                | 192-253      |
| 26.x   | 数理学研究院             |              |
| 28.x   | サーバ室周辺             | $1-29$       |
|        | 図学教室               | 30-49        |
|        | 生物学教室              | 50-119       |
|        | 地学教室               | 120-159      |
|        | 健康科学センター等          | 170-189      |
|        | 高等教育研究センター等        | 190-219      |
|        | 動的割当 (DHCP)        | 240-253      |
| 29.x   | LAN 機器             | $1-2$        |
|        | 物理学教室              | 3-99,220-239 |
|        | 化学教室               | 100-199      |
|        | 動的割当               | 240-253      |
| 30.x   | 比較社会文化研究院ファイアウォール内 |              |
| 31.x   | 高等教育研究センター学生用施設    |              |
| 50.x   | 比較社会文化研究院          | 1-127        |
|        | 言語文化研究院            | 128-239      |
|        | 動的割当 (DHCP)        | 240-253      |
| 51.x   | LAN 機器             | $1-9$        |
|        | ファイアウォール機器         | $10-19$      |
|        | 学生用無線 LAN          | 150-191      |

表3: 2004年の現状